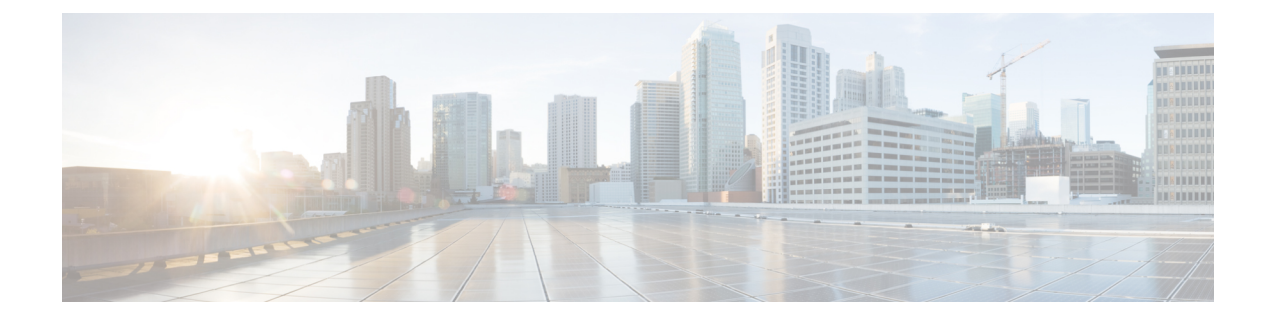

## **Configure Fax Settings**

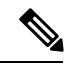

**Note** The Cisco IOS gateways must be configured to handle fax calls.

Use this procedure to configure your fax settings.

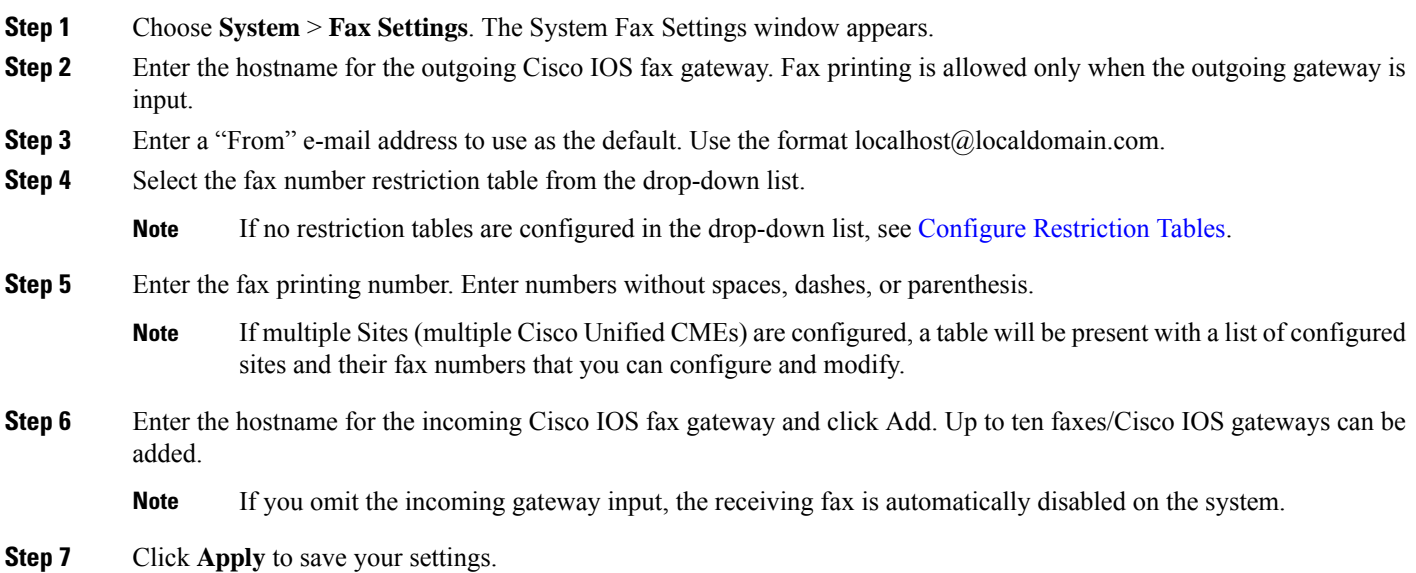

 $\mathbf{l}$ 

٦